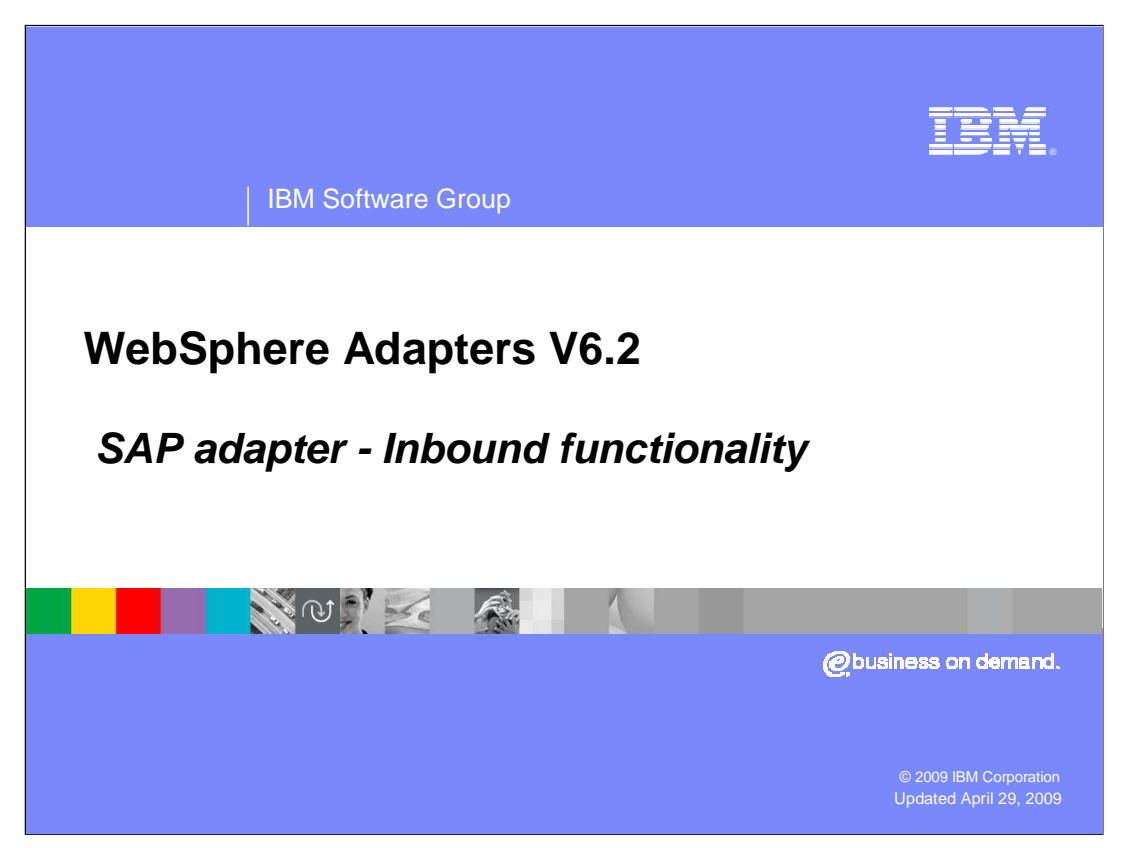

This presentation covers the inbound functionality of the WebSphere® Adapter for SAP.

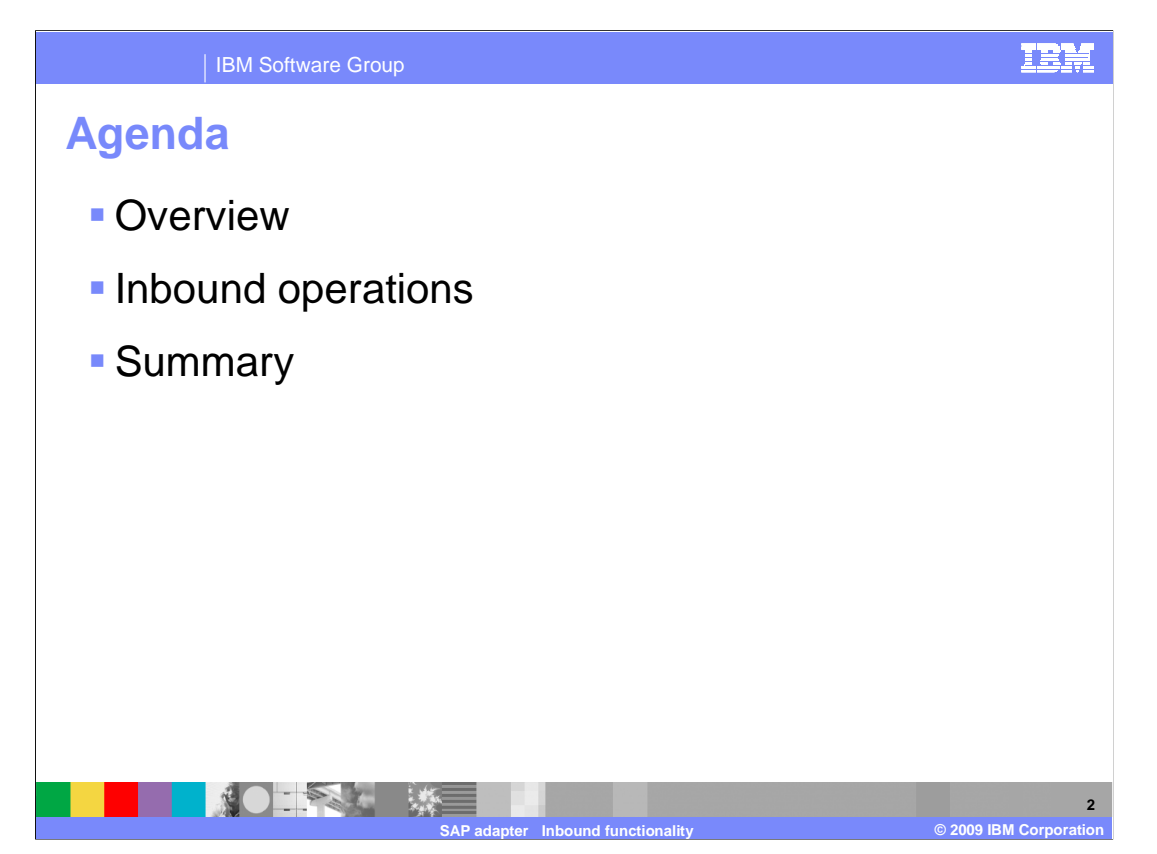

The agenda for this presentation is shown here.

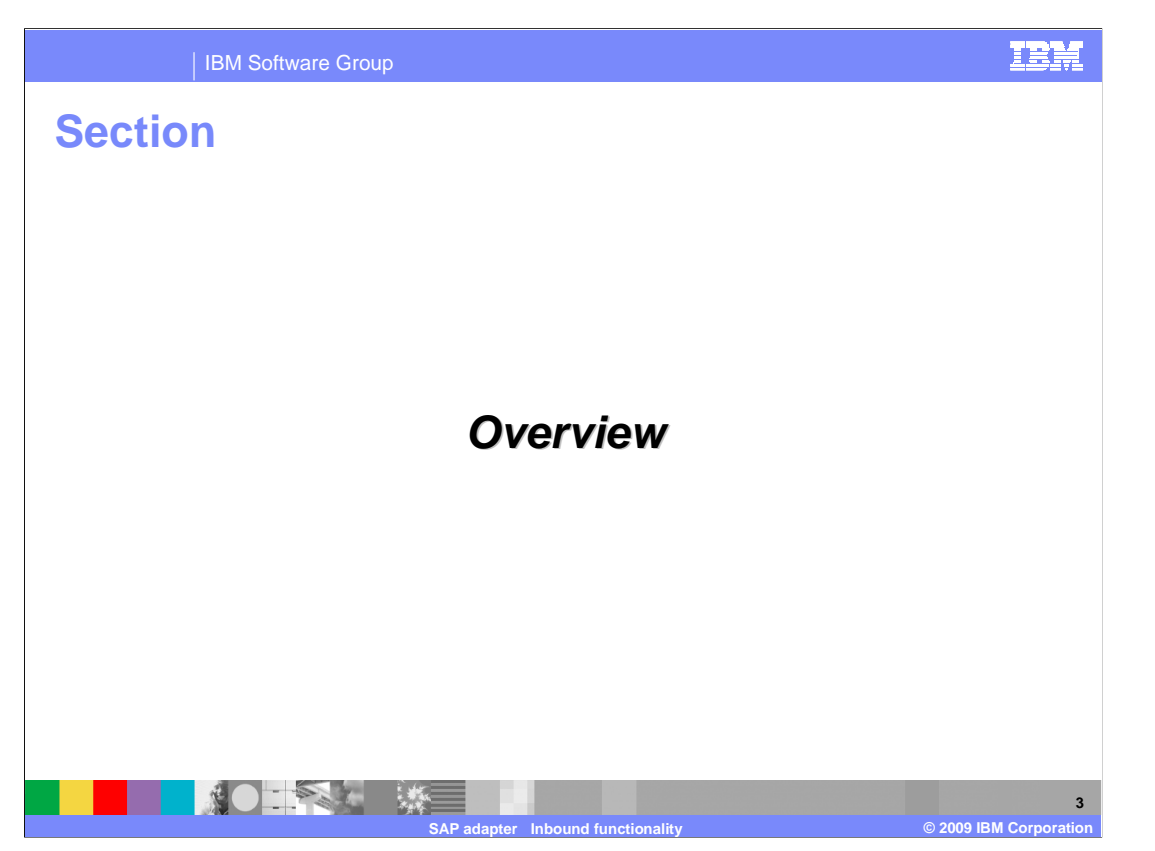

This section provides an overview of the WebSphere Adapter for SAP inbound support.

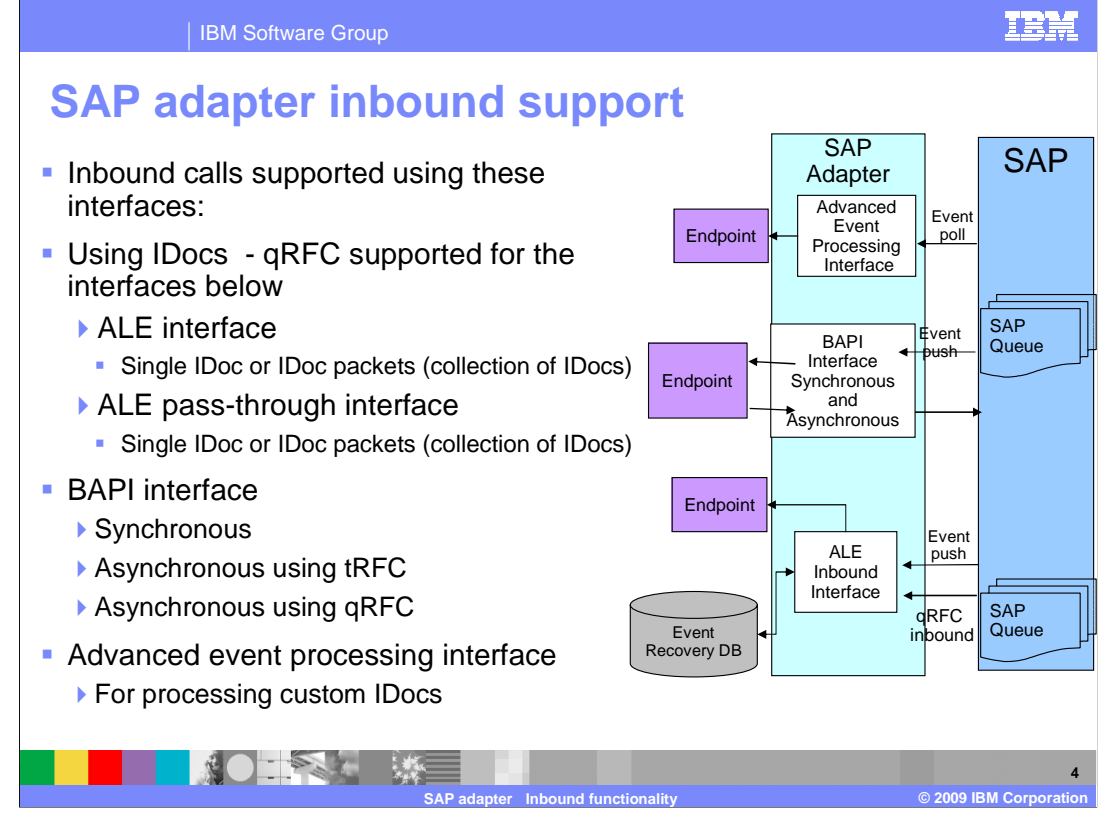

 This diagram shows the high level flow and the components for the inbound events from SAP.

 Inbound calls are supported by the ALE interface using asynchronous event notification. For the inbound call, the Adapter acts as an RFC server and listens for ALE events from the SAP Application. The adapter uses an event recovery table to manage the inbound events.

 Queued transactional RFC (qRFC) support is enabled for the ALE interface in V6.0.2.1. Client applications can specify a queue to which IDocs are delivered, to ensure the order in which the IDocs are delivered and processed by an SAP application.

 The Synchronous call back interface introduced in V6.0.2.1 is used to monitor any events related to the invocation on BAPI call on. In V6.2 synchronous call back interface has been renamed to BAPI interface. The adapter supports transactional RFC (tRFC) and queue RFC (qRFC). So adapter now supports both synchronous and asynchronous processing of events.

 With the Advanced Event Processing interface, the adapter processes any events related to custom IDocs using the Advanced Business Application Programming (ABAP) handlers.

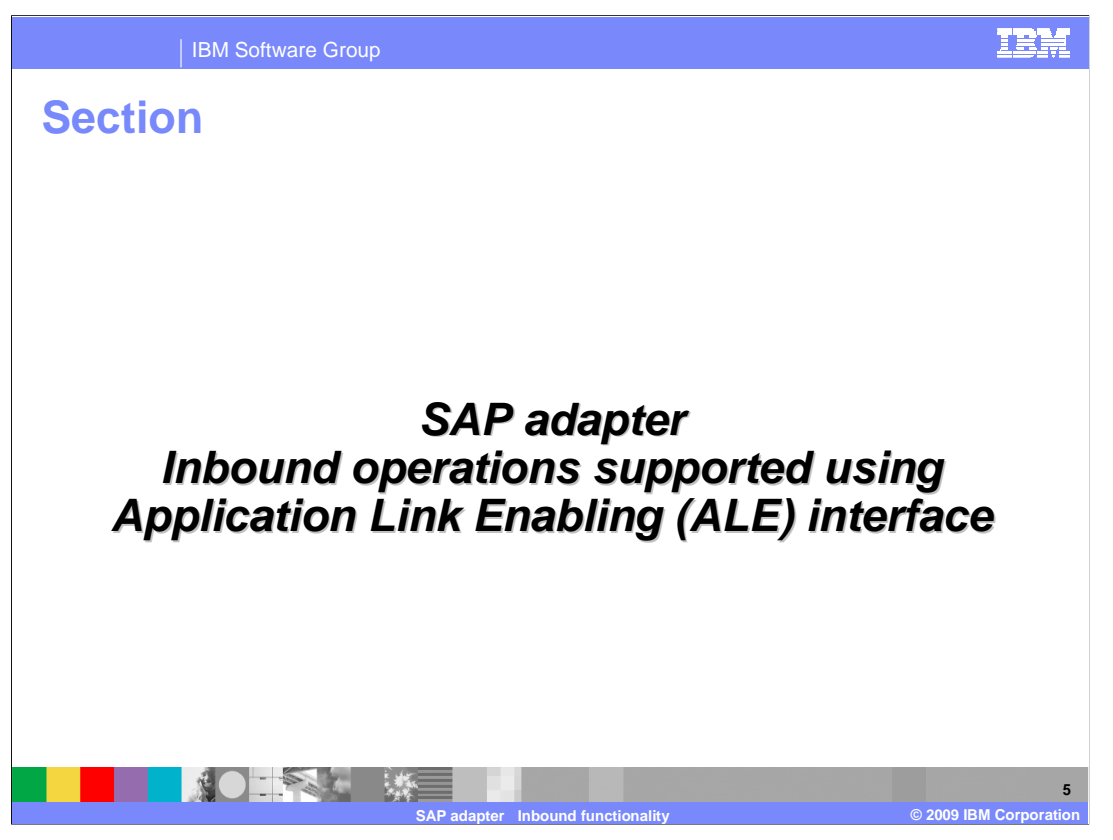

This section covers the inbound operations supported using only the ALE interface.

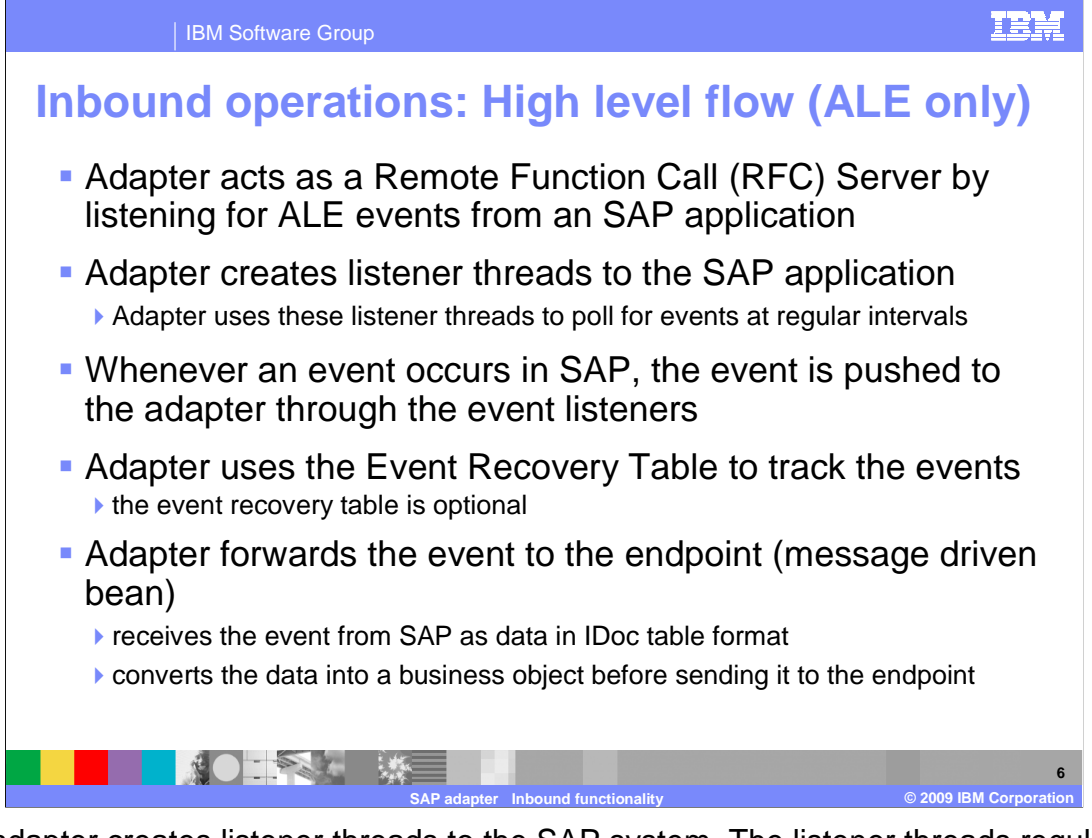

 The adapter creates listener threads to the SAP system. The listener threads regularly poll for events. So, in a way, the adapter acts as a Remote function call server to the SAP application. Whenever an event occurs in SAP, the event is pushed to the adapter through the event listeners. There is no event store within the SAP application. The adapter uses a persistent event recovery table to track the events. Adapter receives the event from SAP in IDoc table format and which it converts to a business object before sending it to the endpoint.

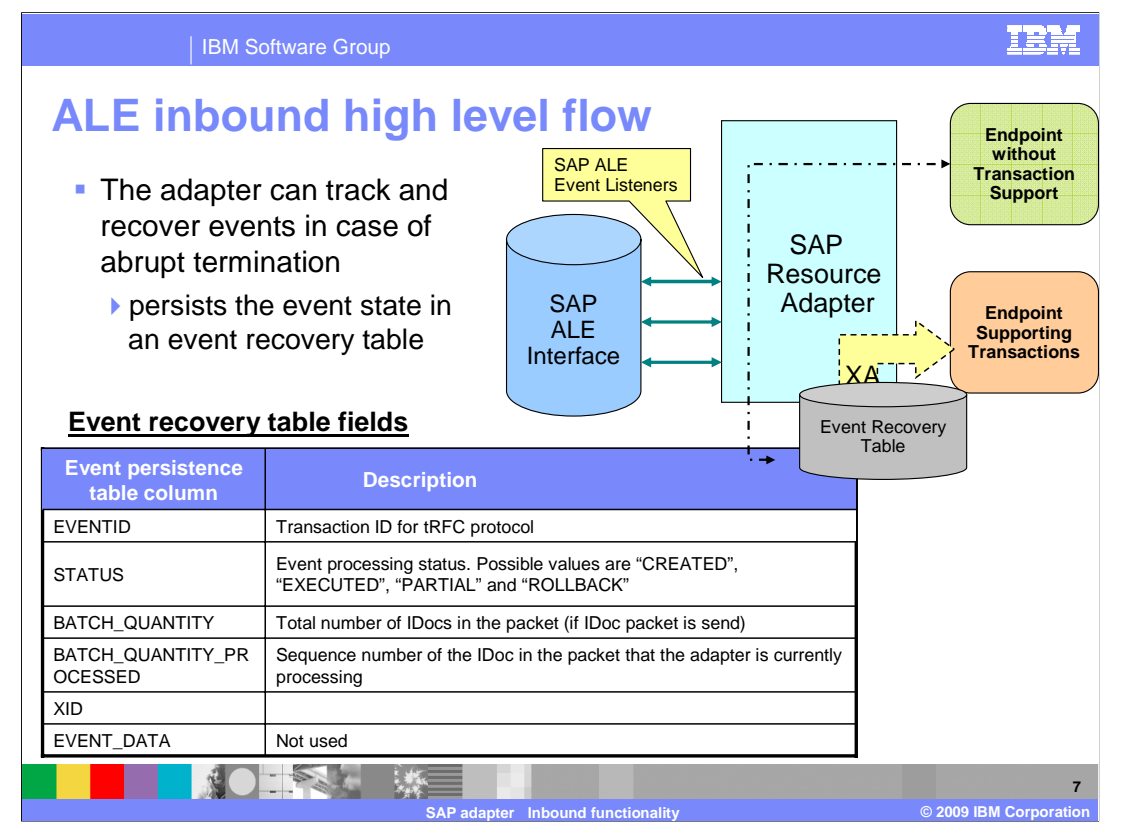

 This diagram shows the components involved in end-to-end handling of the events. The SAP ALE event listeners listen for the events. The new event is pushed to the adapter, and the adapter stores it in the persistent event recovery table. The persistent table provides failure recovery to reprocess the events.

 The schema of the event recovery table is shown. The EVENTID field is the unique transaction ID that the SAP application uses for events. SAP will send the same Transaction ID for subsequent processing of the same event. An event can represent an IDoc packet. The table has fields for the total number of IDocs in the packet, the total number of IDocs that are successfully processed and the current IDoc that is being processed.

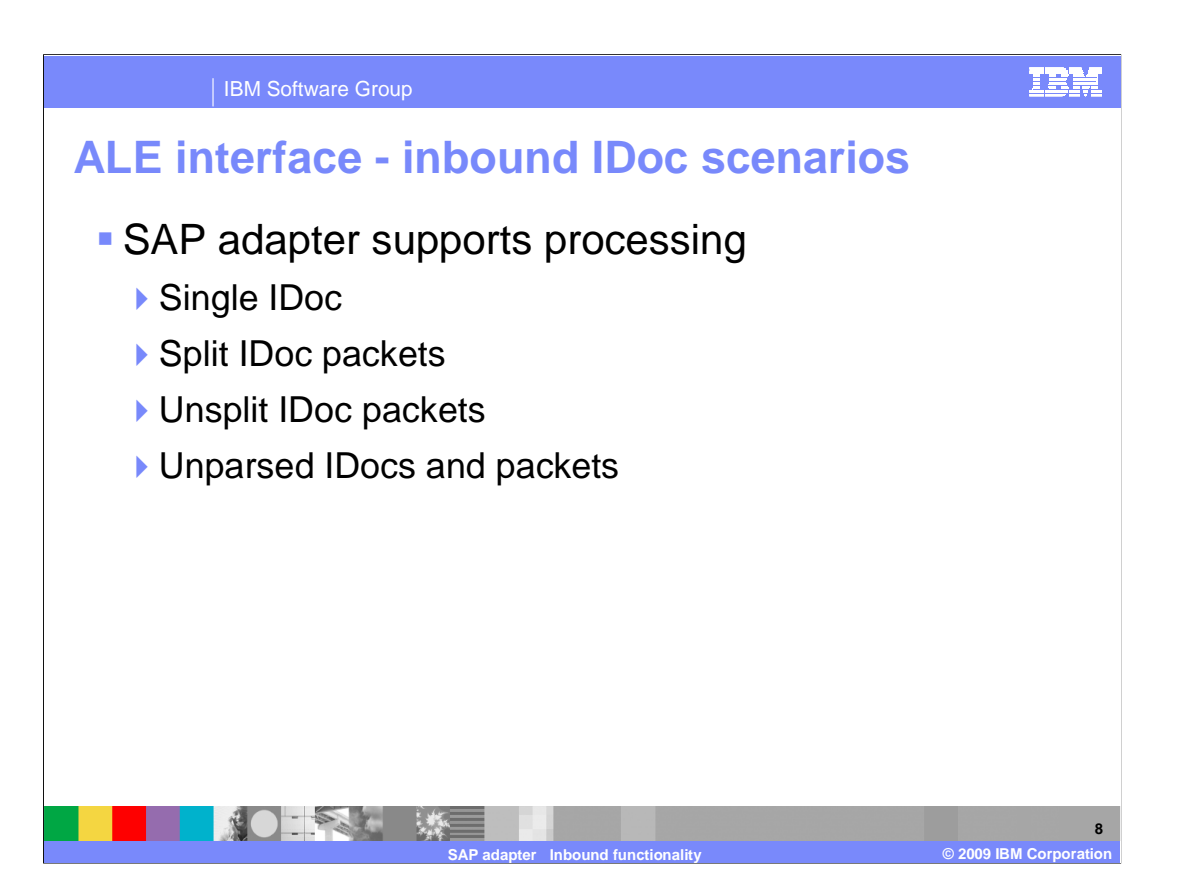

 SAP adapter supports processing of single IDoc and IDoc packets. By default, the adapter splits IDoc packets into individual IDocs, but the adapter also provides functionality to process the whole IDoc packet without splitting. While processing the IDocs, the adapter parses the incoming IDoc structure and populates the IDoc content into the appropriate business object. In addition, the adapter provides functionality to send the IDoc content without parsing if needed. These topics are covered in more detail in subsequent slides in this presentation.

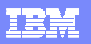

## **Event processing for single IDoc**

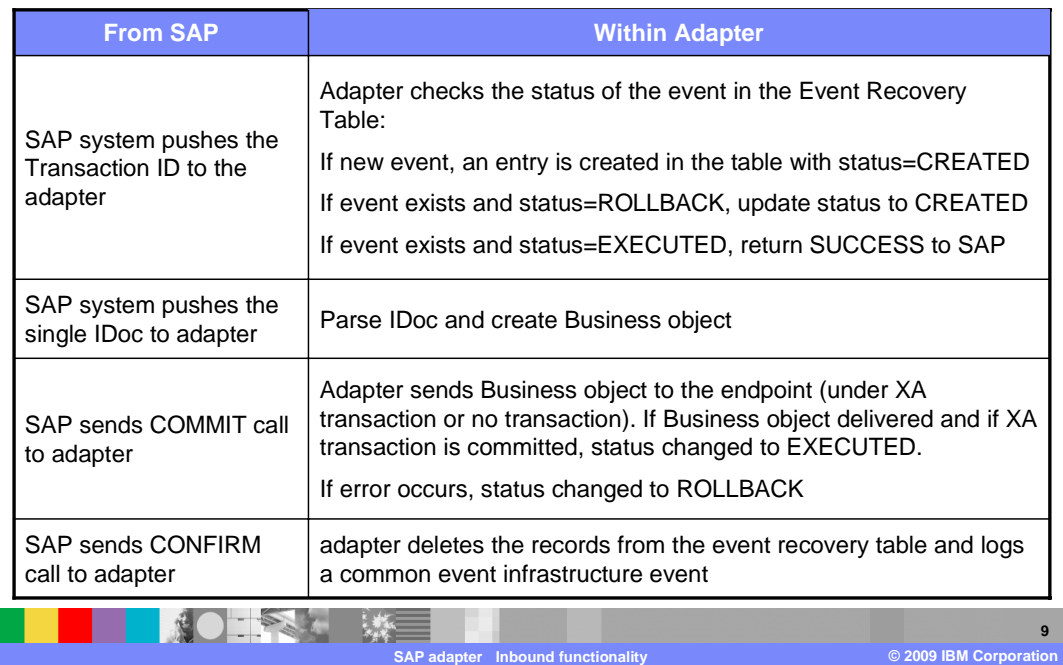

 This table shows the actions that occur on the SAP side and within the adapter when processing a Single IDoc. The adapter listens for events occurring on the SAP system and when they occur, the resulting IDoc or IDoc packet is sent to the adapter. If the incoming event relates to a single IDoc, the adapter parses the incoming IDoc and populates its contents to the appropriate business object.

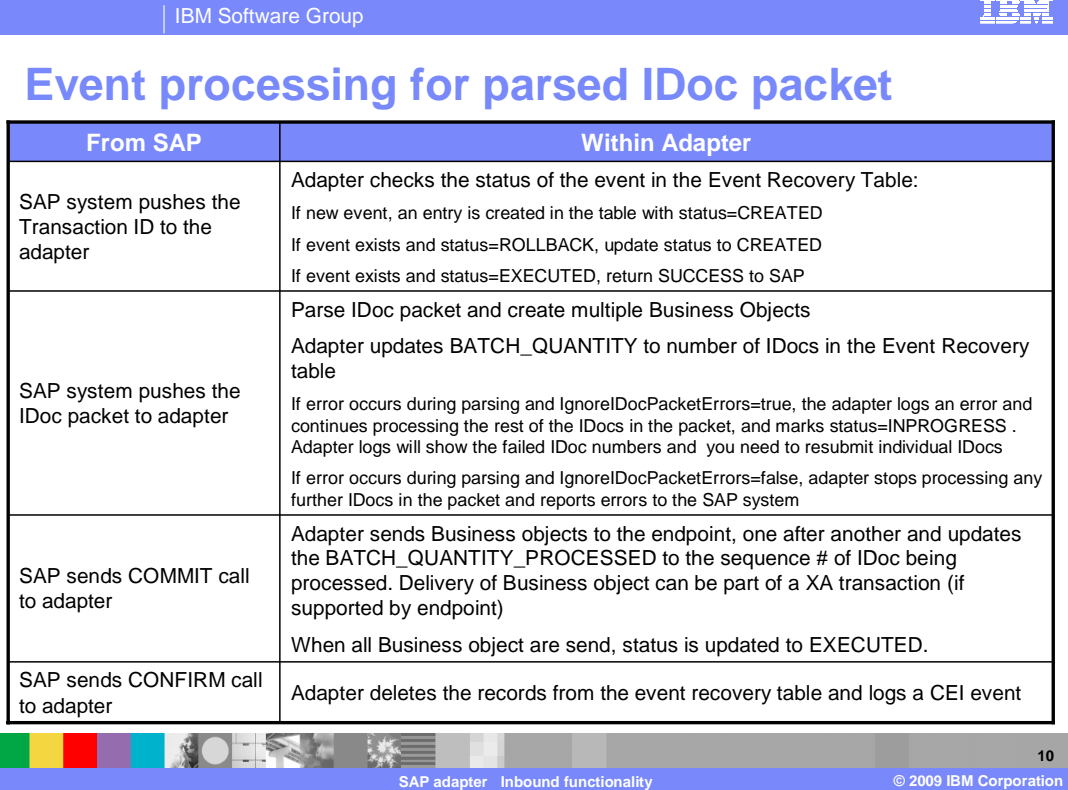

 This table shows the actions that occur on the SAP side and within the adapter when processing an IDoc packet. In case of abrupt interruptions during IDoc packet processing, the adapter resumes processing the IDocs from the current sequence number. The adapter continues updating the CurrIDoc property, even if IgnoreIDocPacketErrors is set to true. This is required in case you terminate the adapter manually while processing an IDoc.

IBM Software Group

## **Event processing for parsed non-split IDoc packet**

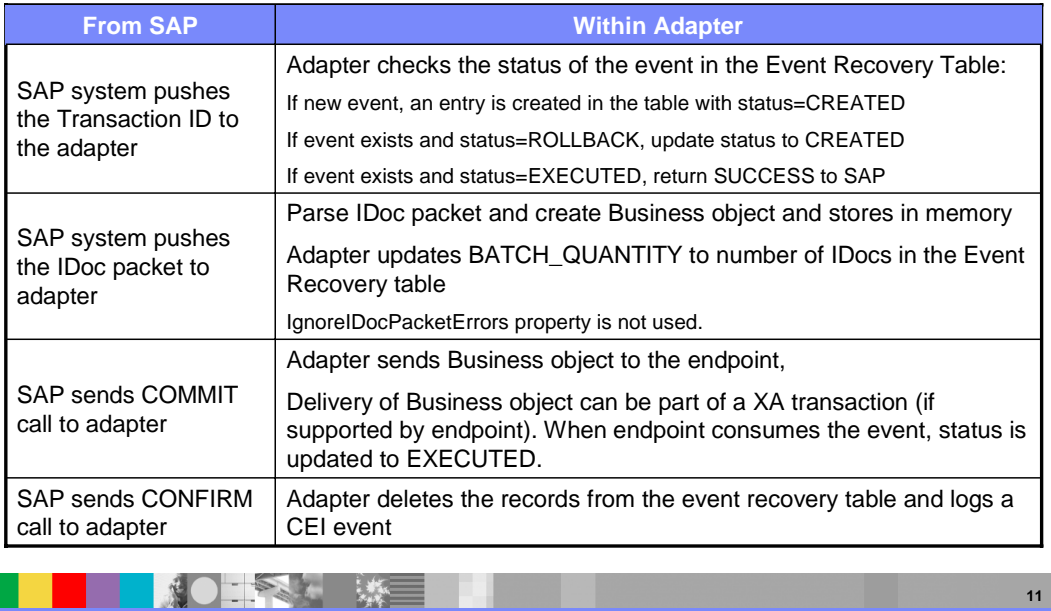

 This table shows the actions that occur on the SAP side and within the adapter when processing a non-split IDoc packet. One case scenario for this feature is for maintaining the transaction of data if inventory levels for a set of materials need to be updated at one time. This feature will most likely increase memory usage since the whole IDoc packet is stored in memory. The adapter can handle processing an IDoc packet as one unit of work if all the IDocs in the packet are of the same IDoc type

adapter Inbound functionality and the second second second second second second second second second second second second second second second second second second second second second second second second second second se

**SAP adapter Inbound functionality © 2009 IBM Corporation** 

 The event processing is similar to a single IDoc with respect to the event recovery mechanism. The IDoc packet is considered a single unit of work. So, a failure registered by the endpoint for any one IDoc fails the whole packet. A failure requires all the IDocs in the IDoc packet to be sent to the endpoint again.

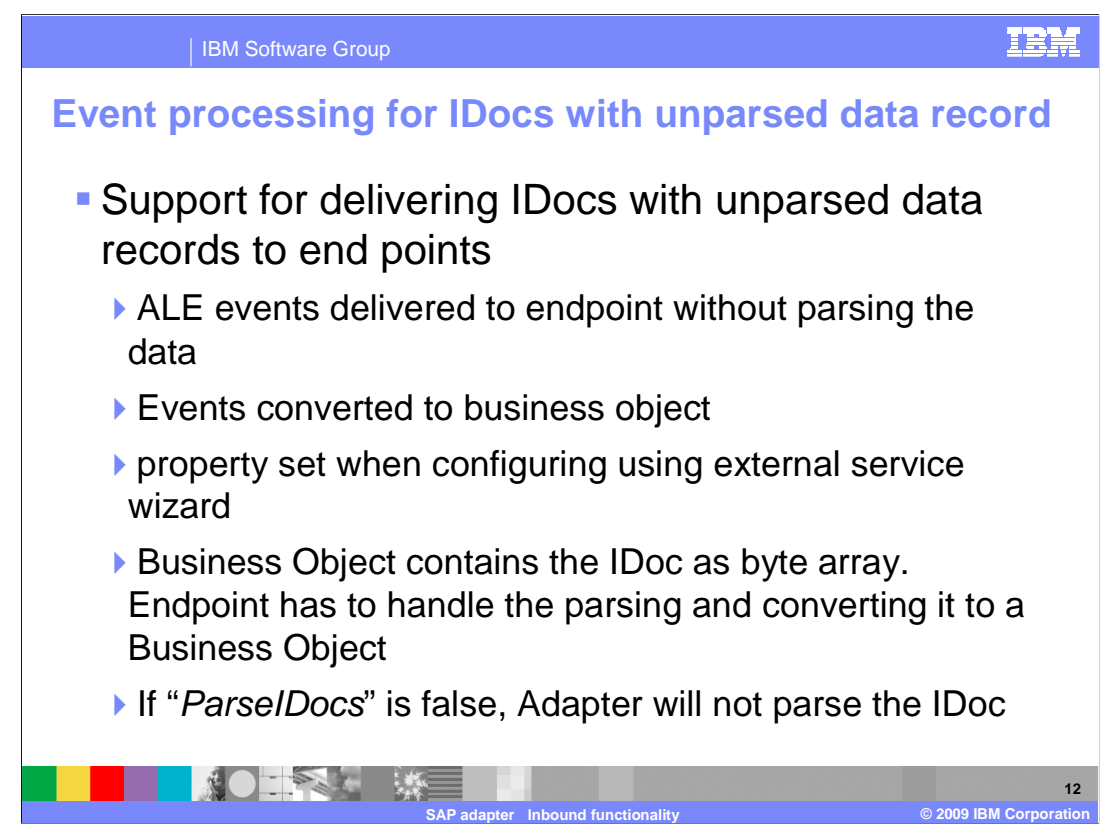

The adapter supports delivering IDocs with unparsed data segments to endpoints.

 Unparsed IDocs are passed through, with no conversion of the data. The adapter does not parse the data part of the IDoc. The direct exchange of IDocs in the adapter enables high- performance, asynchronous interaction with SAP, because the parsing and serializing of the IDoc occurs outside the adapter. The consumer of the IDoc parses the IDoc.

 The adapter processes the data based on whether the packet IDoc is split or non-split and whether the data needs to be parsed. The adapter can process packet IDocs as a packet or as individual IDocs. When an IDoc is received by the adapter from SAP as a packet IDoc, it is either split and processed as individual IDocs, or it is processed as a packet. The value of the SplitIDocPacket metadata at the business-object level determines how the IDoc is processed. In the case of split IDocs, the wrapper contains only a single, unparsed IDoc object.

 The Type metadata specifies whether the data should be parsed. For unparsed IDocs, this value is UNPARSEDIDOC; for parsed IDocs, the value is IDOC. This value is set by external service wizard. The next slide shows a screen capture from external service wizard.

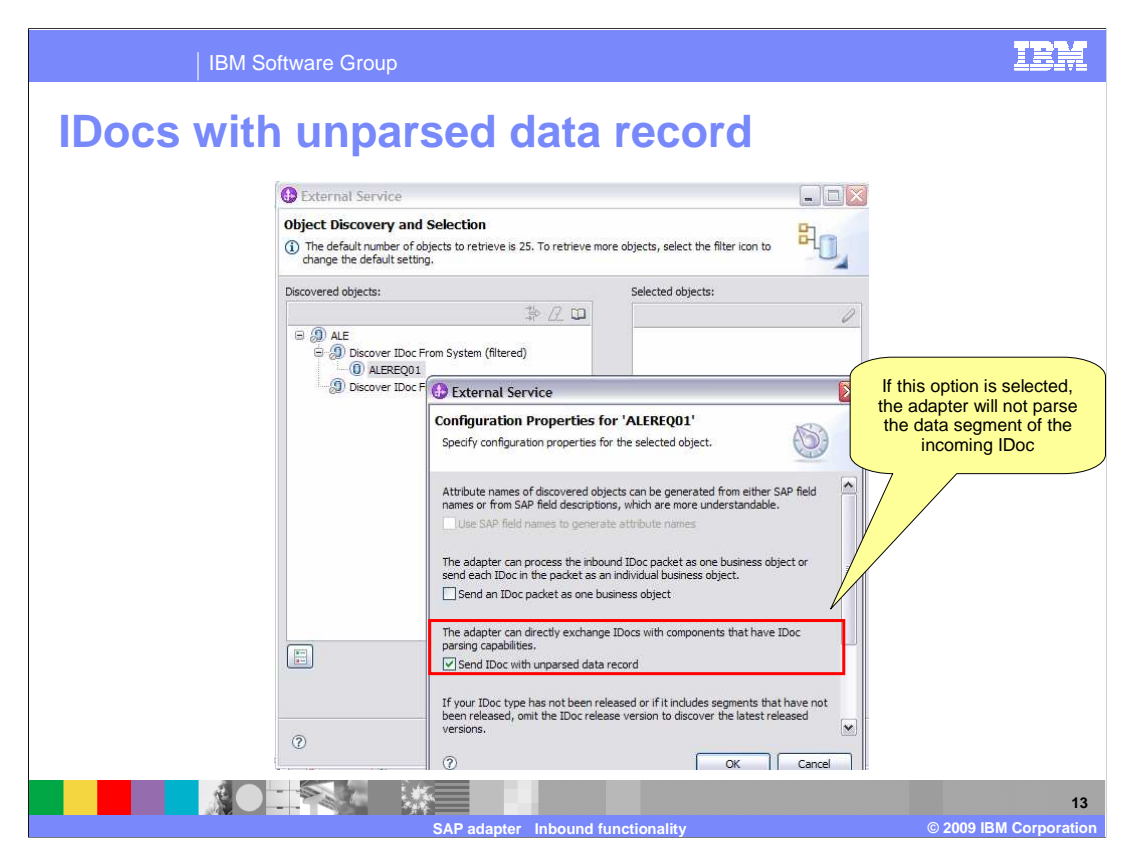

 This slide shows the screen capture of the panel in external service wizard where you have the option to configure the adapter to not parse the data record of the incoming IDoc.

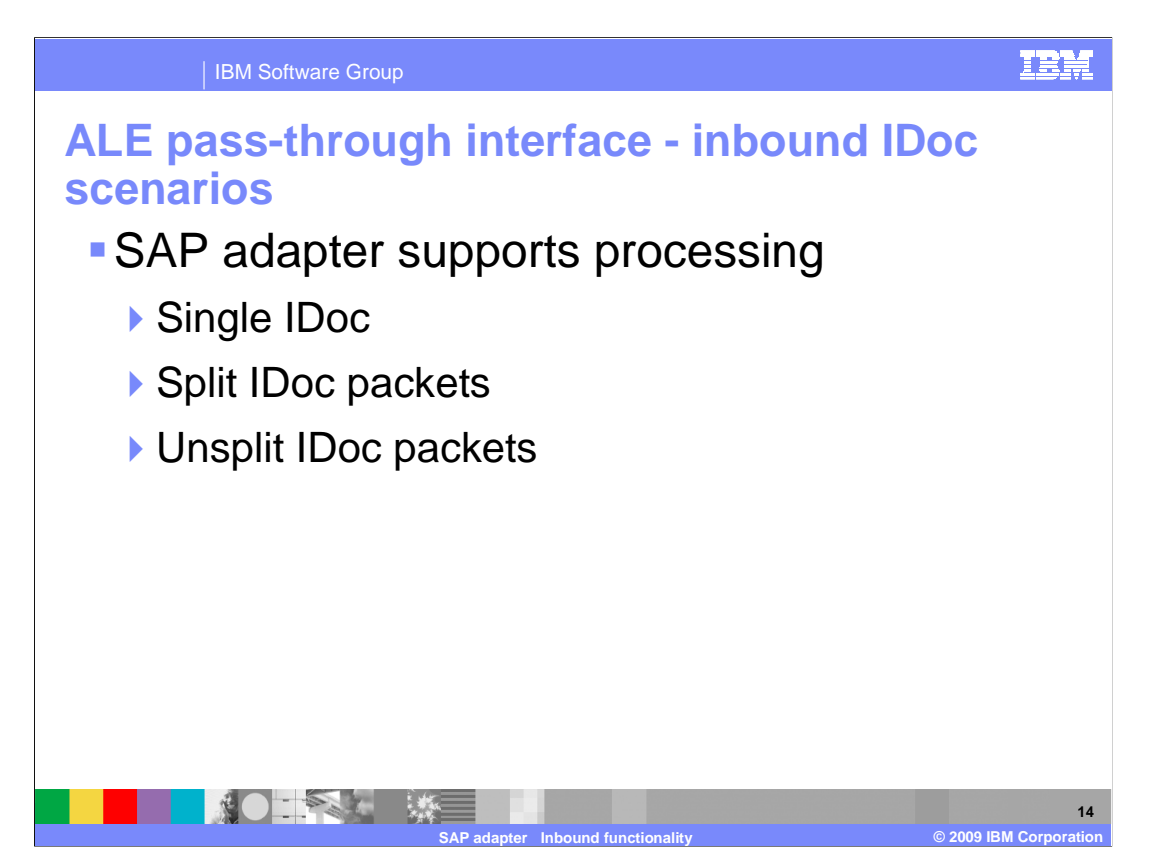

 With V6.2 a new interface called ALE pass-through interface has been added. When you use the ALE pass-through IDoc interface, a wrapper business object contains a data stream representing the IDoc. No separate IDoc business object exists for pass-through IDocs. There is a big difference between the feature discussed in the last slide and the one on this slide. In the ALE pass-through scenario, the whole IDoc is left unparsed instead of just the data record in the case when you use the ALE interface and select the unparsed flag.

 This interface wraps the raw incoming IDoc in a business object before delivering it to the client at the endpoint. The client is responsible for parsing the raw IDoc.

 If you configure the adapter to split the IDoc packet into individual IDocs, on receiving the IDoc packet from SAP, the adapter wraps each raw IDoc within a business object before sending the objects, one by one, to the endpoint.

 If you configure the adapter to send the IDoc packet without splitting into individual IDocs, on receiving the IDoc packet from SAP, the adapter wraps the raw IDoc packet in a business object before sending it to the endpoint.

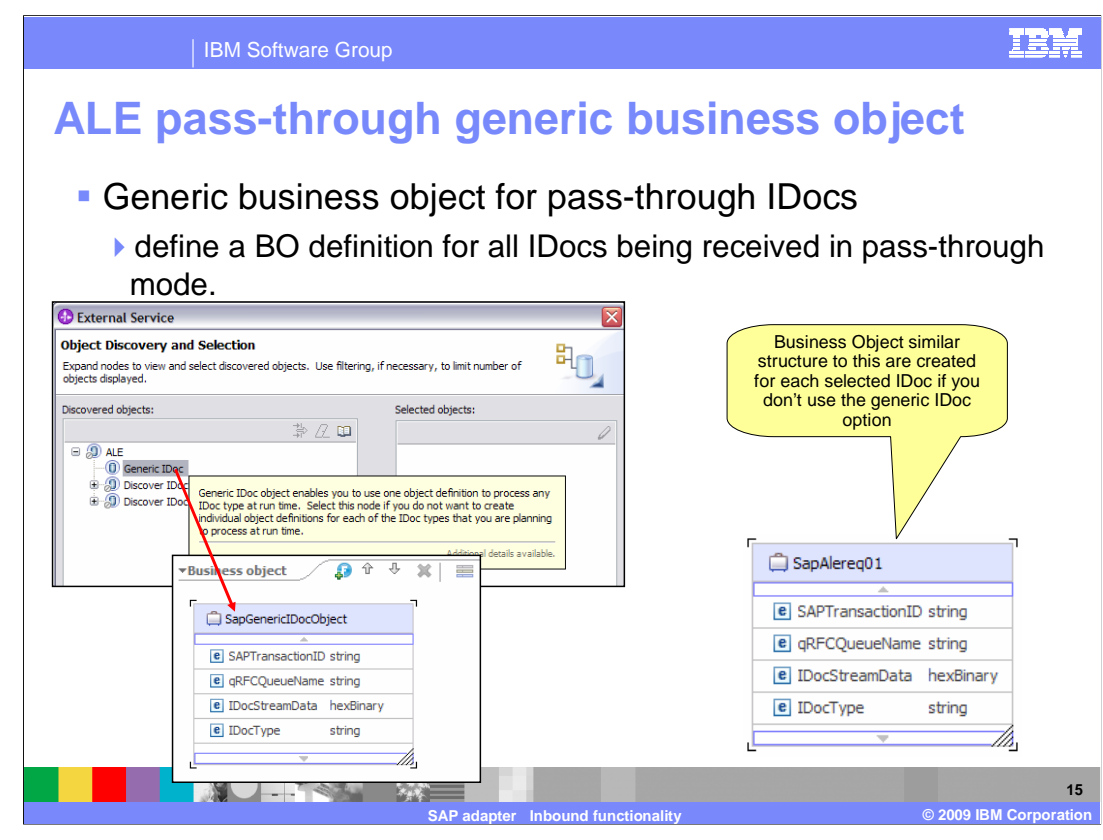

 With V6.2 if you are going to use the ALE pass-through interface, you no longer need to generate a business object definition for each IDoc that is selected for import during configuration. Neither the control record nor the data record of the IDoc is parsed so there is no need for generation of business object specific for each IDoc. The business object will contain binary attribute to contain the IDoc content.

 The generic business object structure is shown on the left bottom side of the slide. You can still choose to create a business object definition for each IDoc you select for import. The screen capture on the bottom right shows you a sample for ALEREQ01 IDoc.

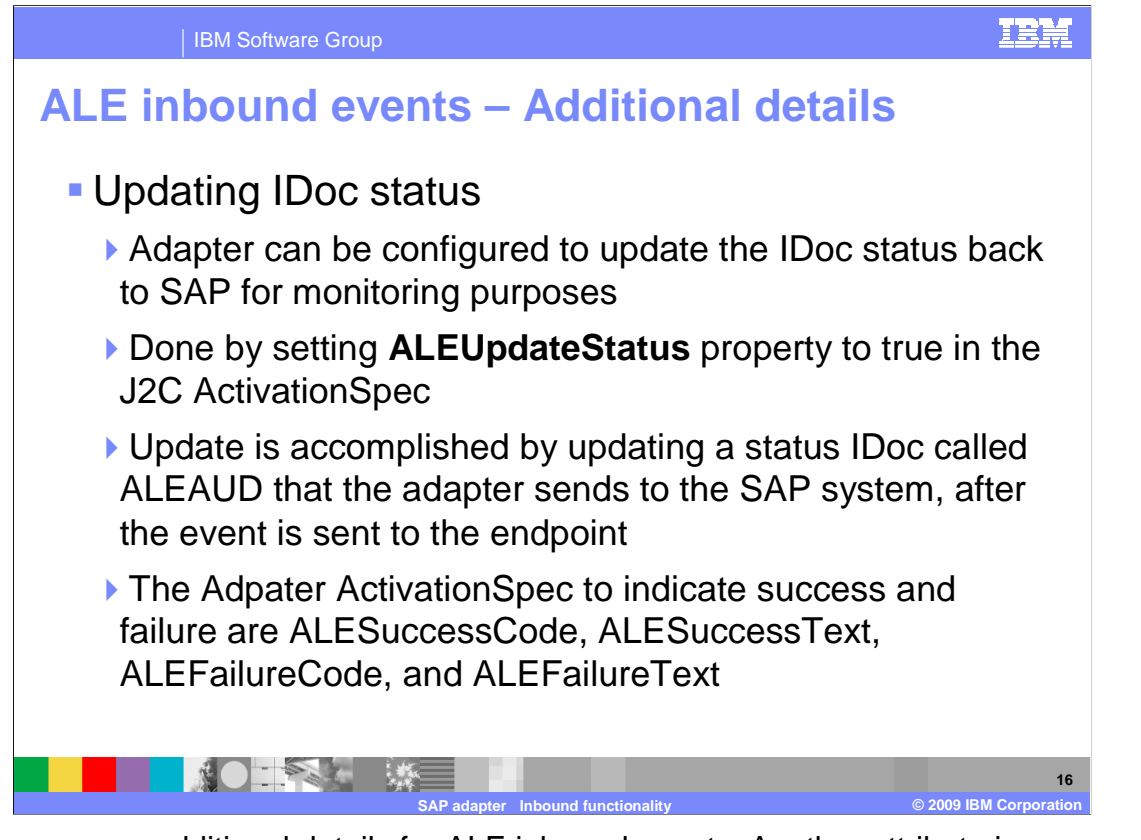

 Here are some additional details for ALE inbound events. Another attribute is **ALEUpdateStatus**. If this is set to true in the ActivationSpec, the adapter will update the IDoc status back to SAP application for monitoring purposes. The update is accomplished by updating a status IDoc that the adapter sends to the SAP system, after the event is sent to the endpoint. The ActivationSpec contains additional attributes to indicate the success code, success text, failure code, and failure text to be sent to the SAP application.

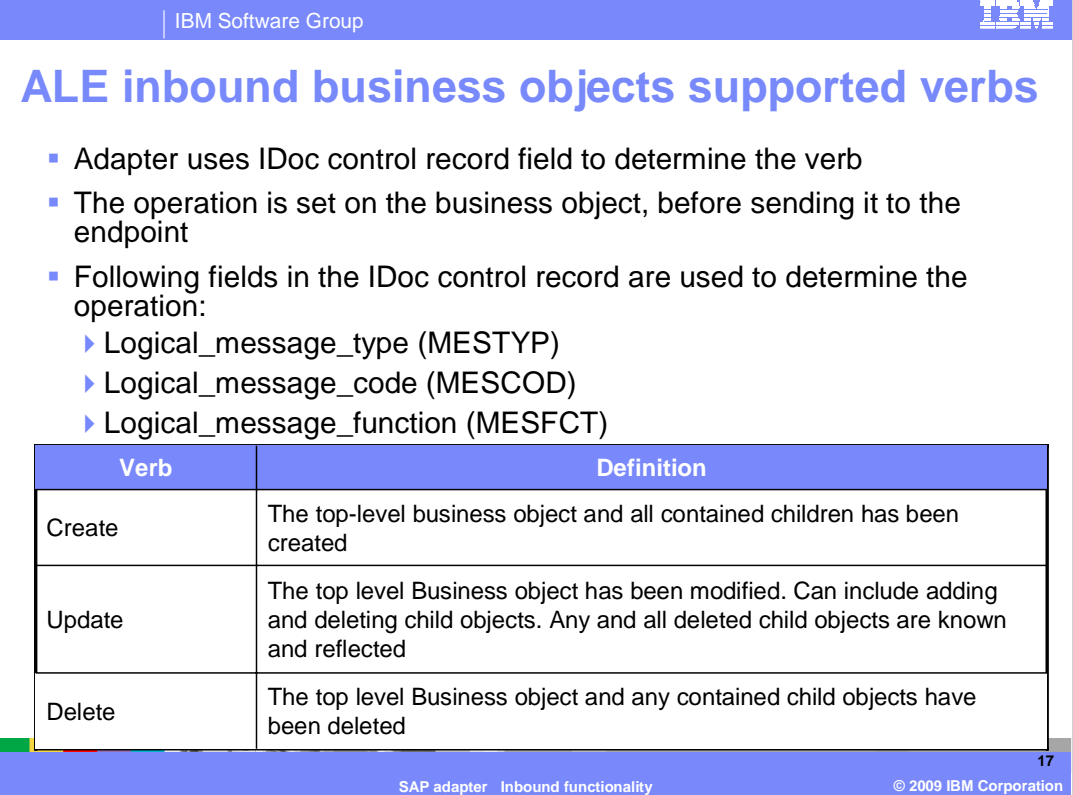

 The supported verbs for ALE inbound operations are create, update and delete. The adapter uses an IDoc control record field to determine the operation. The operation is then set on the Business object, before sending it to the endpoint. The values you set for the message type, code and function in the external service wizard when you configured inbound using ALE should match the values set in the incoming IDoc for successful processing of that IDoc.

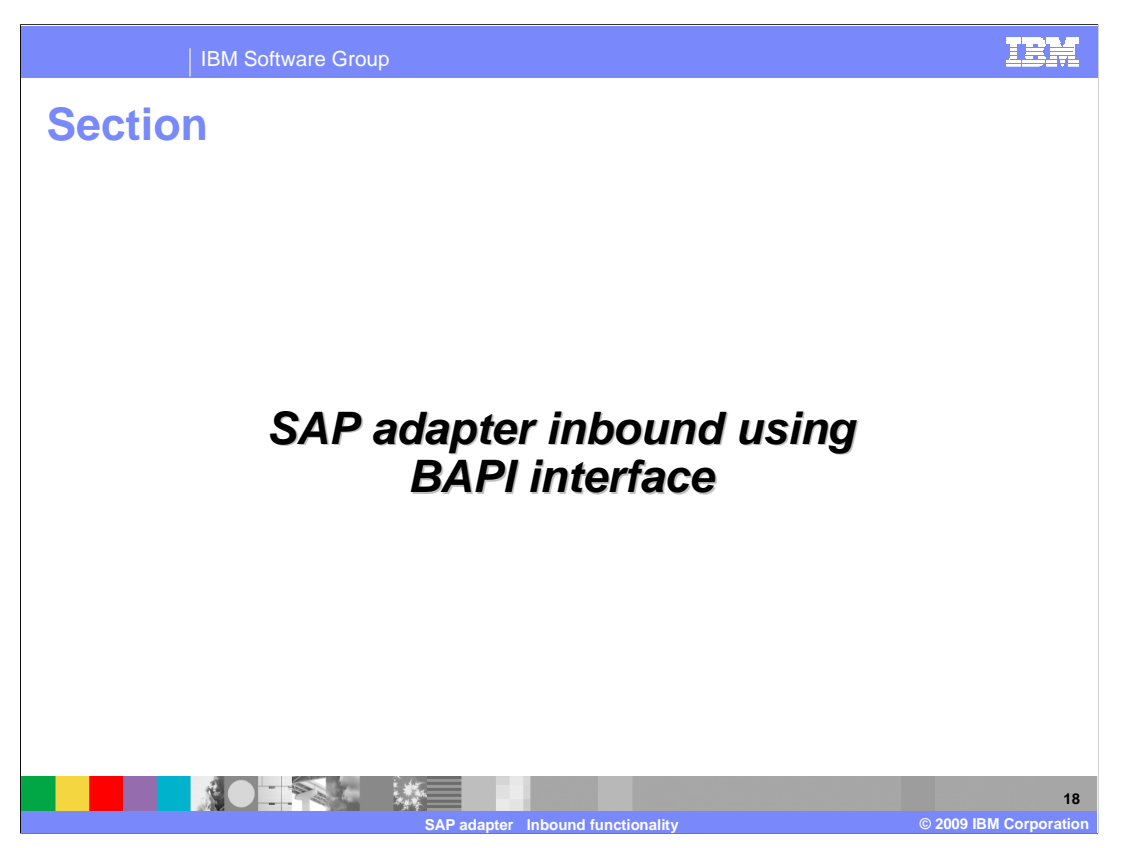

This section covers the inbound operations supported using only the BAPI interface.

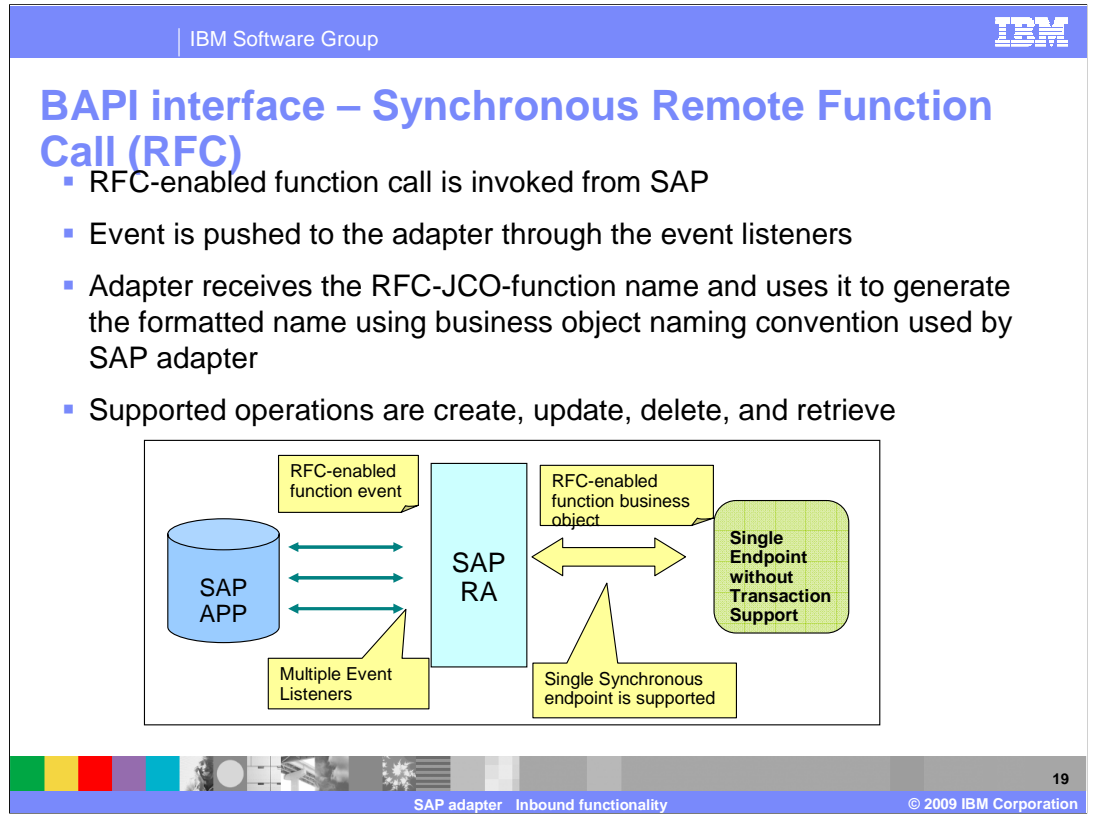

 With V6.2, the adapter supports both synchronous and asynchronous RFC for events related to BAPI calls. So the Synchronous Callback Interface has been renamed to BAPI interface. The option of using synchronous or asynchronous is made after you select the BAPI calls you are interested in monitoring.

 This slide covers the details on synchronous RFC support. An RFC-enabled function call is sent to an endpoint by way of the adapter, and the response from the endpoint is returned to the SAP system.

 The adapter starts event listeners, which listen to the specified RFCProgramID on the SAP server. When an RFC-enabled function call is invoked from SAP, the RFC-enabled function event is pushed to the adapter by way of the event listeners. The adapter converts the RFC-enabled function event to a business object and sends a business graph that includes the business object to an endpoint in a synchronous manner. Adapter receives the response business object from the endpoint which is mapped to the RFC-enabled function interface and returns it to the SAP system.

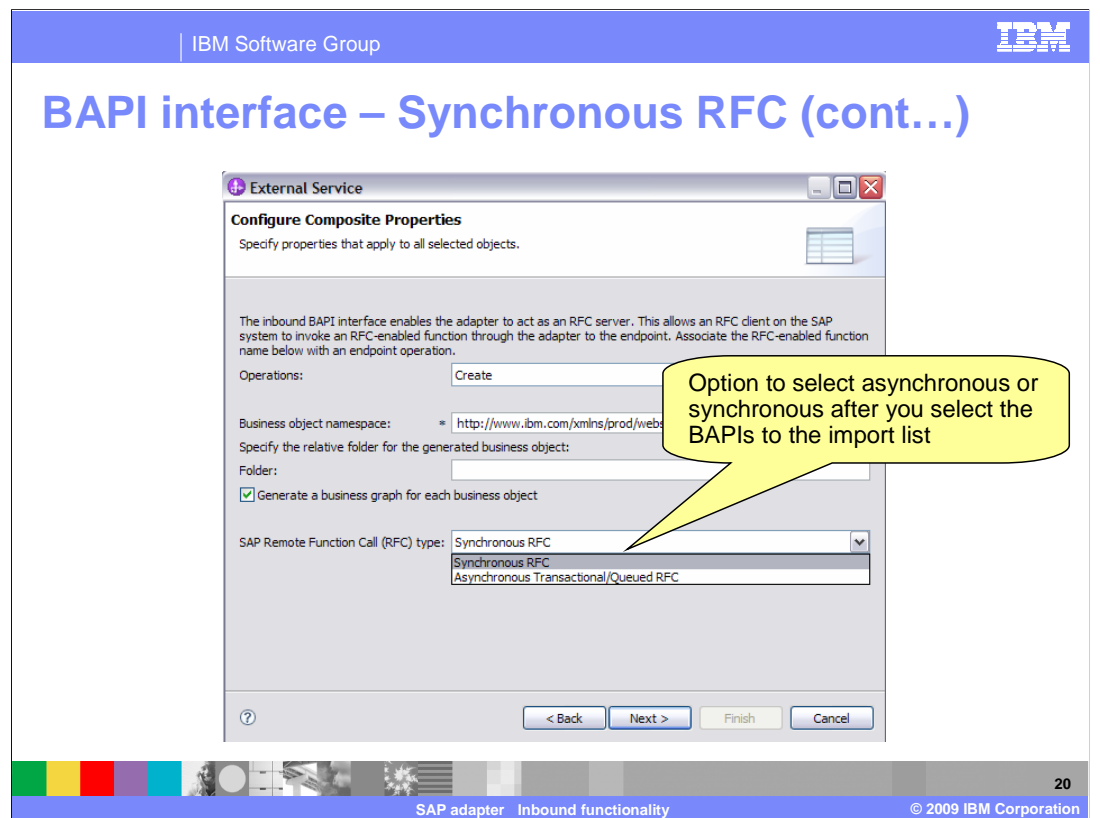

 This slide shows the screen capture from the external service wizard where you can select between asynchronous or synchronous RFC support.

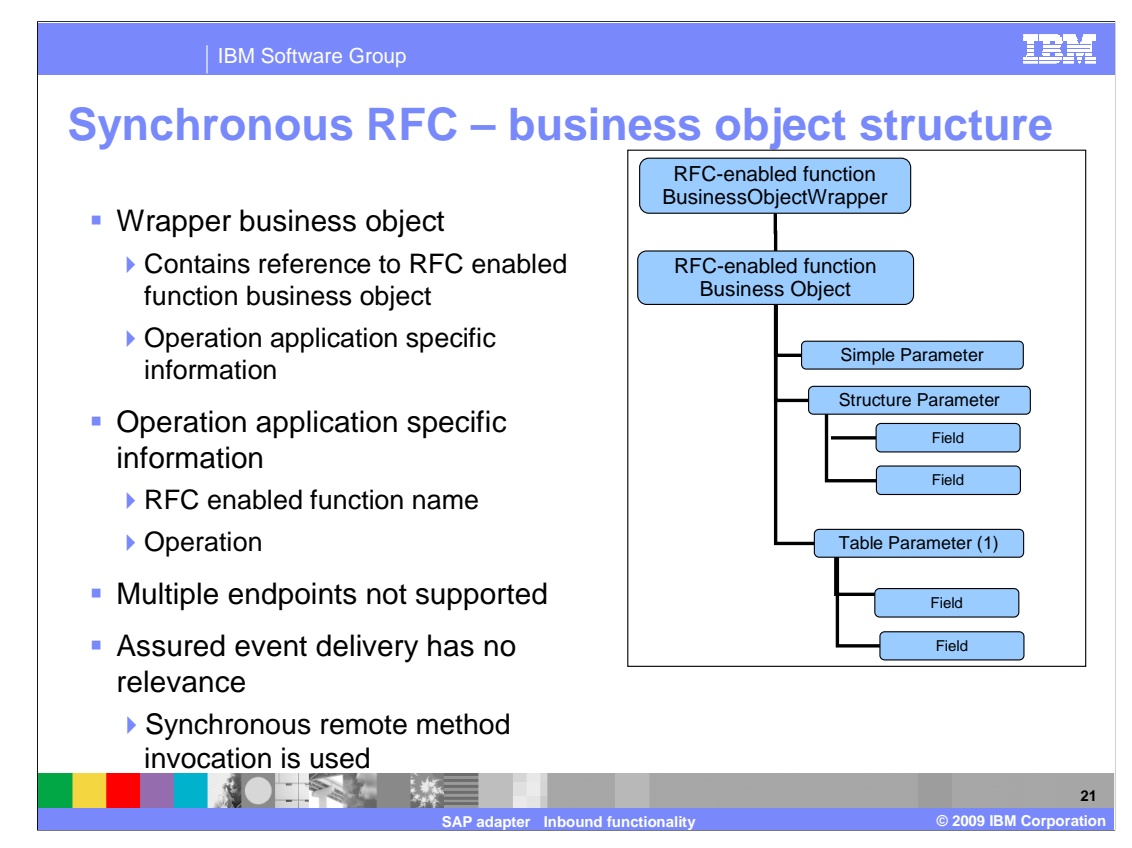

 Adapter uses the wrapper business object application specific information to find the operation associated with received RFC-enabled function name .Once the operation is determined it is set as operation on business object before sending it to endpoint. Synchronous callback interface uses a synchronous remote method invocation. So, multiple endpoint support cannot be supported because each endpoint delivery requires synchronous response from endpoint.

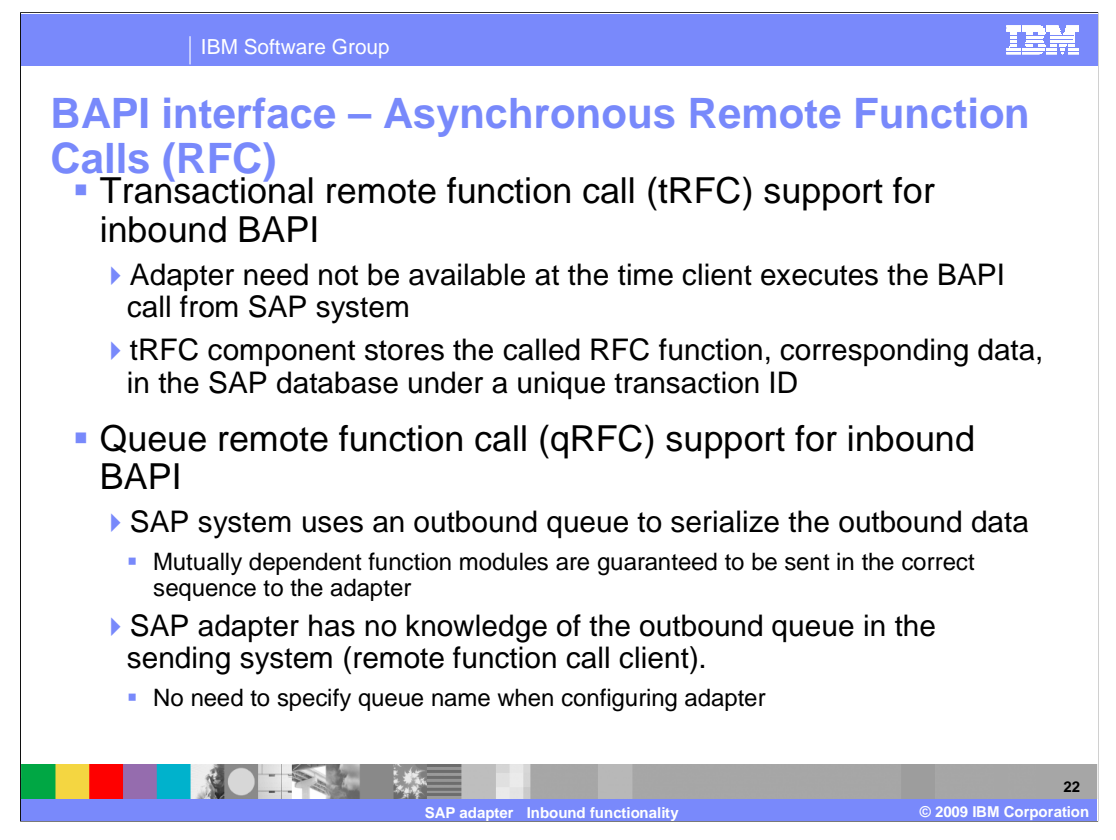

 For BAPI inbound processing, you can specify that the processing be handled synchronously (in which both the client application and the adapter must be available during processing) or asynchronously (in which the adapter does not have to be available when the client application invokes the function call). In synchronous processing, the client application waits for a response from the adapter. In asynchronous processing, the client application does not wait for a response. That is the advantage of asynchronous RFC support.

 The adapter need not be available at the time when the RFC client program is executing a tRFC from the SAP system. The tRFC component stores the called RFC function, together with the corresponding data, in the SAP database under a unique transaction ID (TID).

 If the SAP system sends a tRFC call to the adapter, and the adapter is unavailable, the call remains in the SAP system's local outbound queue. The calling program, in this case the SAP system, can proceed without waiting to see if the call to the adapter was successful or not. If the adapter is not active to process the tRFC call within a certain amount of time, the call is repeated at regular intervals until it can be processed by the adapter.

 The adapter also supports queued RFC(qRFC) support for inbound BAPI calls. For qRFC, the SAP system administrator needs to setup an outbound queue to serialize the outbound data to the SAP adapter. Using the outbound queue, mutually dependent function modules are guaranteed to be sent in the correct sequence to the adapter in the order in which they were inserted into the queue. This also guarantees that each event is sent only once to the receiving system. The SAP adapter has no knowledge of the outbound queue in the sending system (RFC client).

WBPMV62\_IEA\_AdapterSAP\_Inbound.ppt

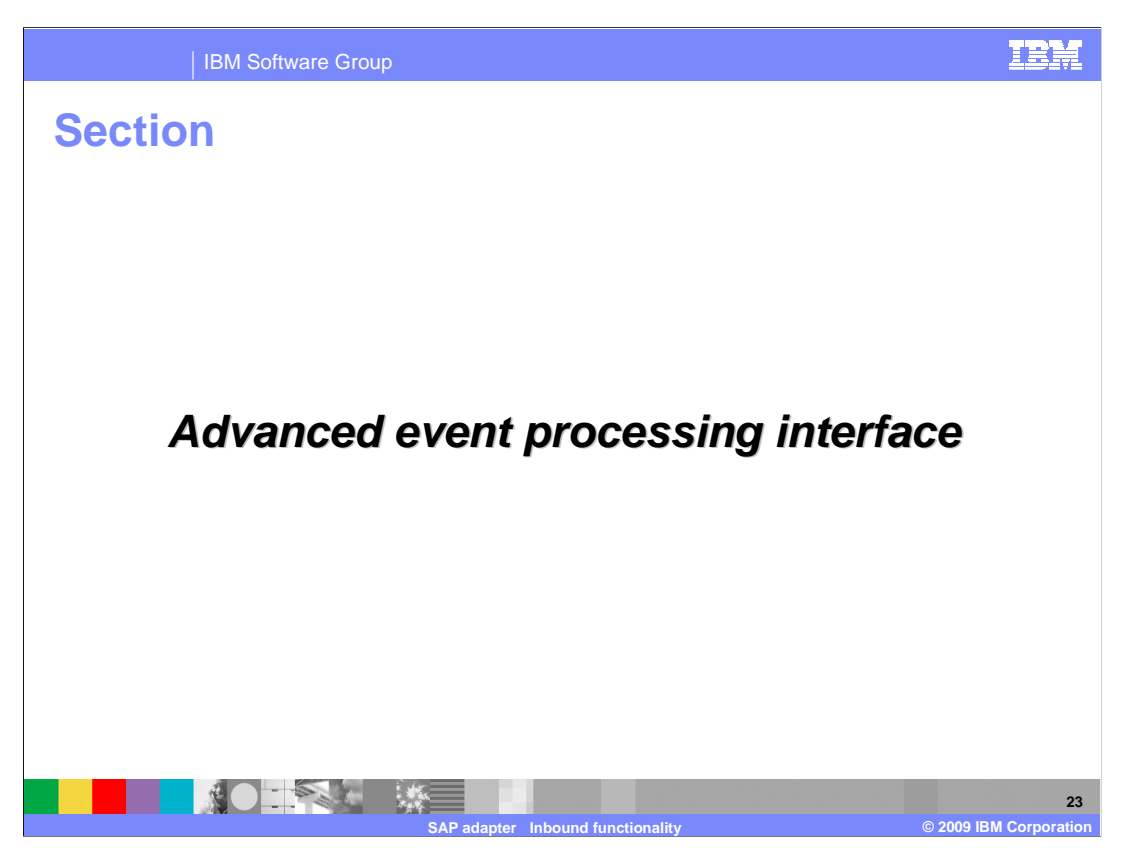

 This section covers the operations supported using the Advanced Event Processing Interface.

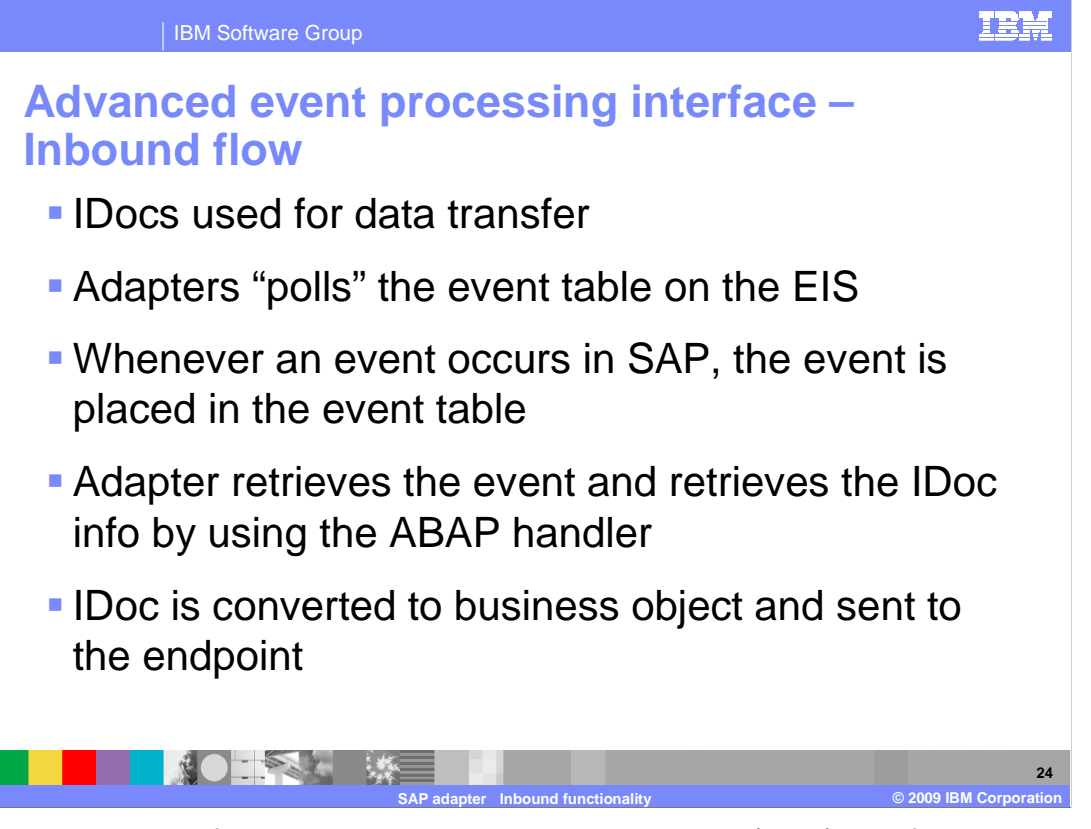

 As with the ALE interface, the Advanced Event Processing (AEP) Interface also uses IDocs for data transfer, but the AEP interface is generally used for processing custom IDocs. The adapter polls on the event table on the SAP system, where new events are captured. This differs from the ALE interface event management where the event recovery store is external to the SAP system and events are pushed to the adapter. The adapter retrieves the information from these custom IDocs using the appropriate handler provided, and the retrieved IDoc information is populated into a business object and returned to the endpoint.

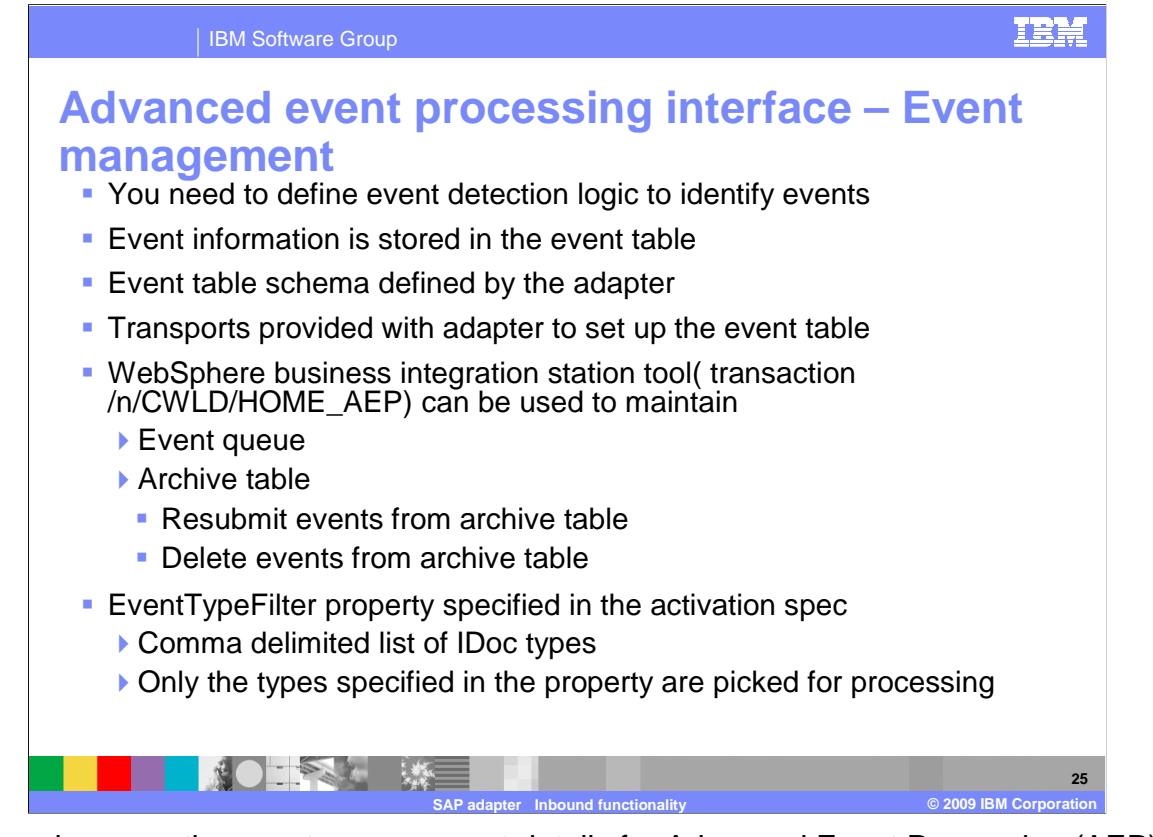

 Shown here are the event management details for Advanced Event Processing (AEP) interface. You must provide the event detection logic on the SAP side to detect any events, which are then captured in the event table. The scripts for creating the event table and other infrastructure required for supporting AEP interface are provided as transports with the SAP adapter in the WebSphere Integration Developer. You can also make use of the WebSphere Business Integration Station tool to maintain both event and archive queues.

 Event filters can be specified during configuration in the external service wizard. The IDoc names that you are interested in monitoring for events can be provided for the filter property. Only the types specified in the property are selected for processing

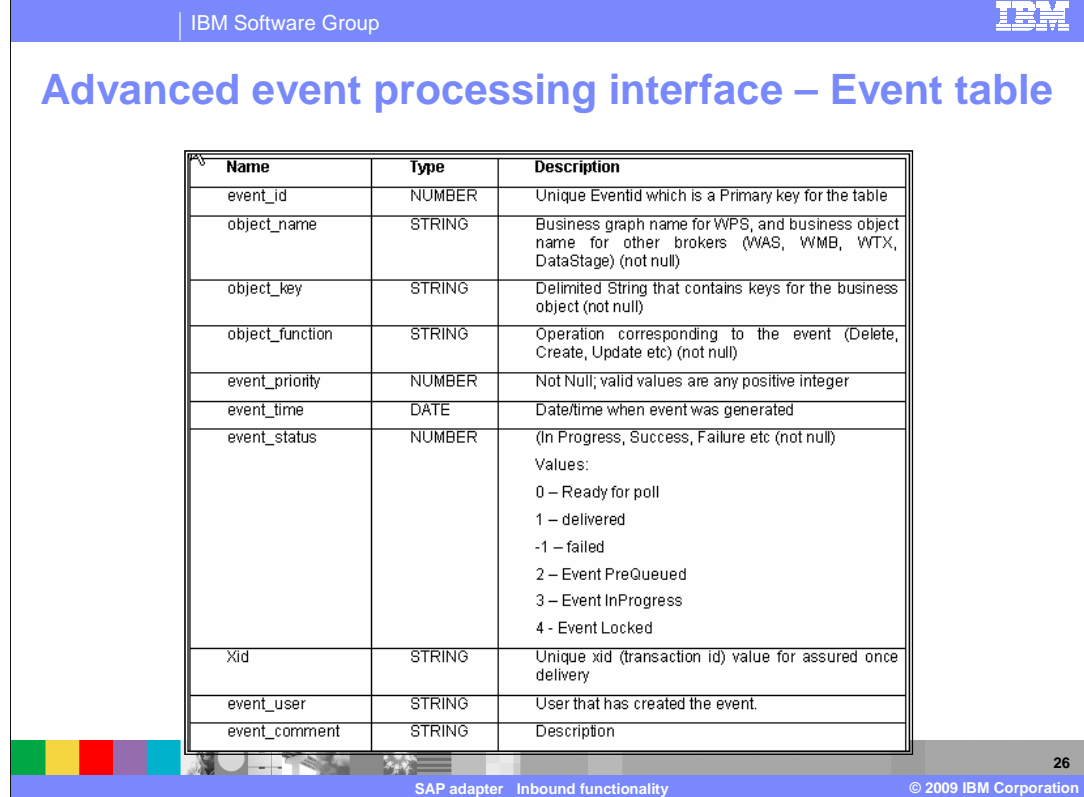

 Shown here is the schema of the event table that is created on the SAP system. Any events occurring on the IDocs that you are interested in should be detected and populated in this event table. The adapter then uses the information in this table to extract the corresponding IDoc using the handler.

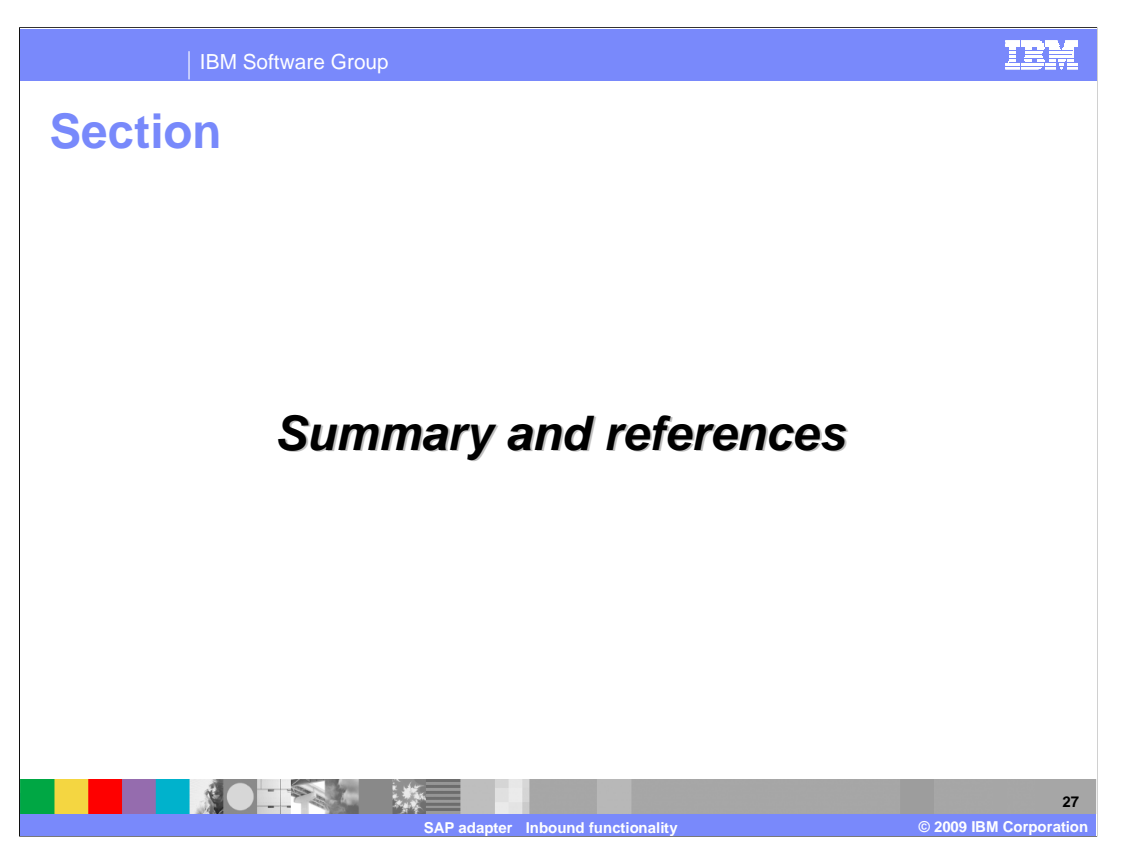

This section provides a summary and references.

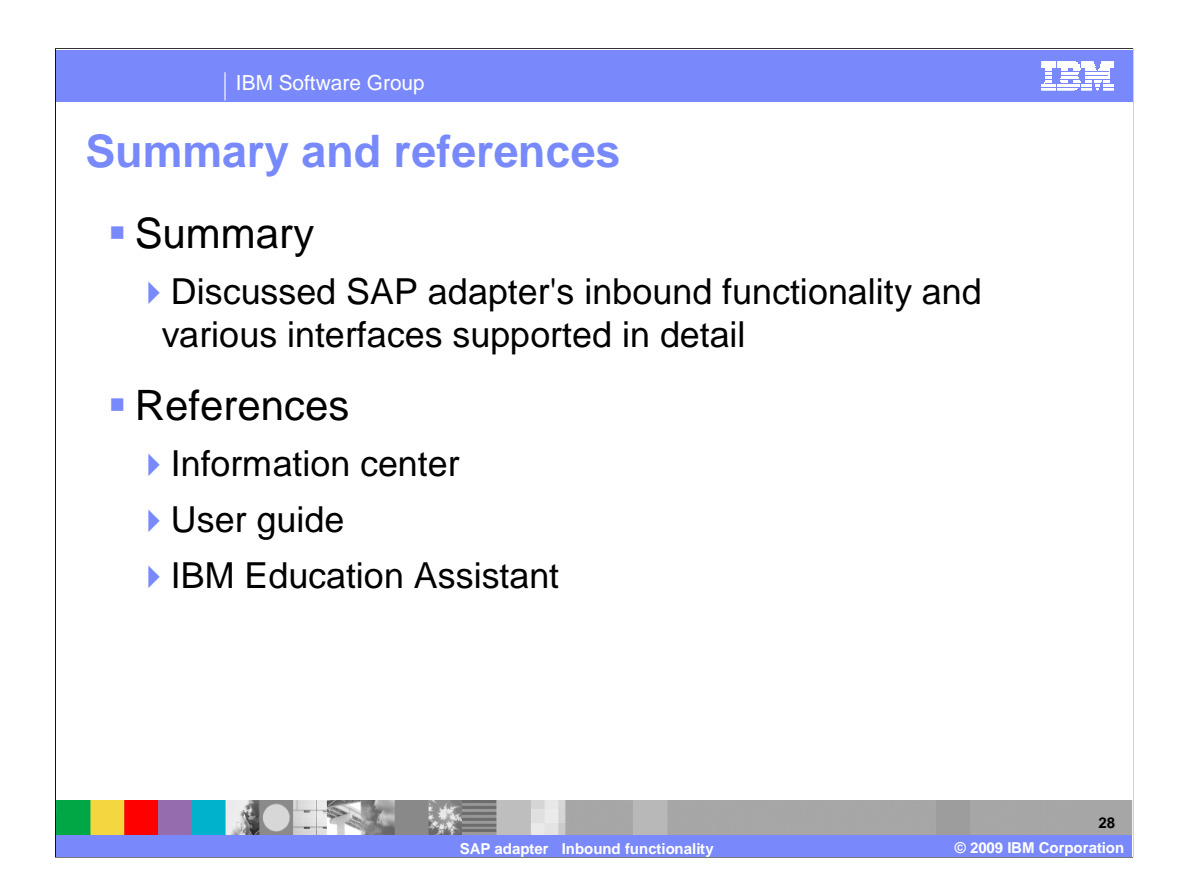

 This presentation covered SAP adapter inbound functionality and the various interfaces supported in detail. More information can be found in the user guide and the information center.

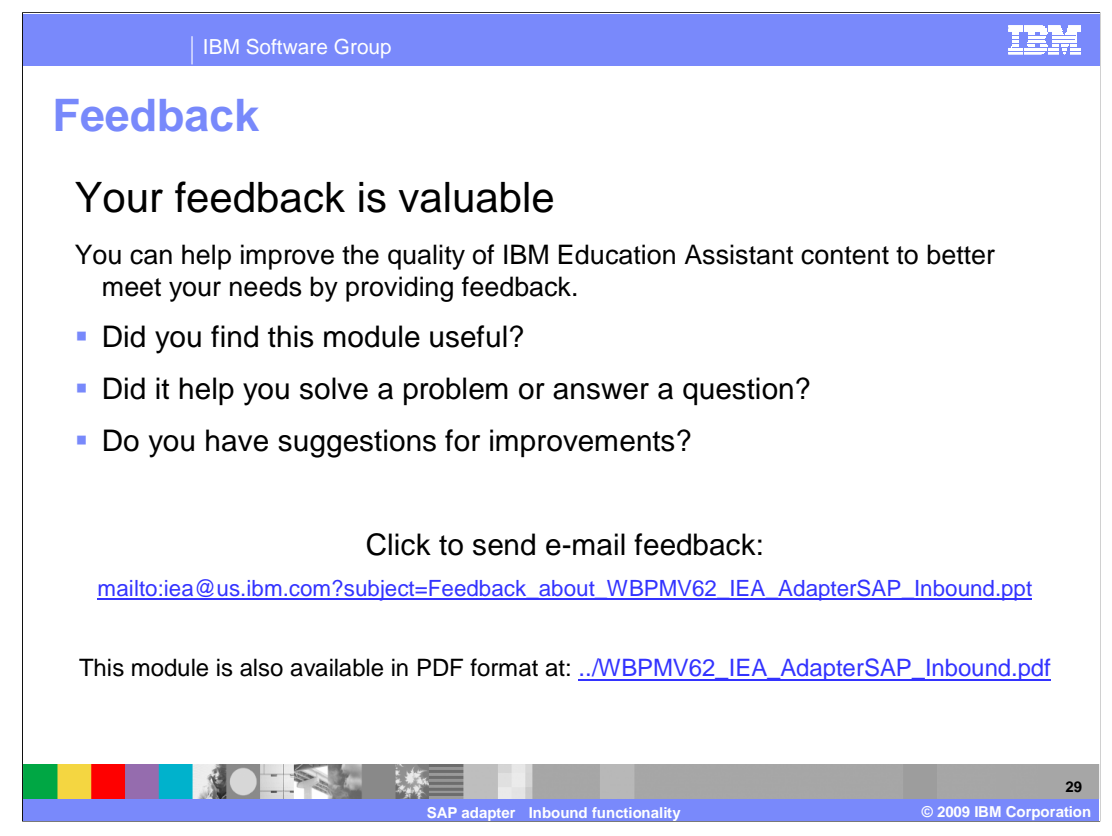

 You can help improve the quality of IBM Education Assistant content by providing feedback.

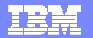

## **Trademarks, copyrights, and disclaimers**

IBM, the IBM logo, ibm.com, and the following terms are trademarks or registered trademarks of International Business Machines Corporation in the United States,<br>other countries, or both:

WebSphere

If these and other IBM trademarked terms are marked on their first occurrence in this information with a trademark symbol (® or ™), these symbols indicate U.S.<br>registered or common law trademarks owned by IBM at the time

Other company, product, or service names may be trademarks or service marks of others.

Product data has been reviewed for accuracy as of the date of initial publication. Product data is subject to change without notice. This document could include<br>statements regarding IBM's future direction and intent are su

THE INFORMATION PROVIDED IN THIS DOCUMENT IS DISTRIBUTED "AS IS" WITHOUT ANY WARRANTY, EITHER EXPRESS OR MPLIED. IBM EXPRESSLY<br>UDISCLAIMS ANY WARRANTIES OF MERCHANTABILITY, FITNESS FOR A PARTICULAR PURPOSE OR NONINFRINGEME

IBM makes no representations or warranties, express or implied, regarding non-IBM products and services.

The provision of the information contained herein is not intended to, and does not, grant any right or license under any IBM patents or copyrights. Inquiries regarding<br>patent or copyright licenses should be made, in writin

IBM Director of Licensing IBM Corporation North Castle Drive Armonk, NY 10504-1785 U.S.A.

Performance is based on measurements and projections using standard IBM benchmarks in a controlled environment. All customer examples described are presented<br>as illustrations of low those customers have used IBM products a

© Copyright International Business Machines Corporation 2009. All rights reserved.

Note to U.S. Government Users - Documentation related to restricted rights-Use, duplication or disclosure is subject to restrictions set forth in GSA ADP Schedule Contract and IBM Corp.

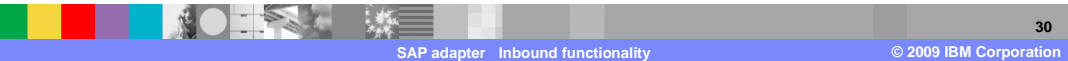